## SAP ABAP table PSHLP\_NTWK\_CHG\_FM\_ST {Network change structure for Function module}

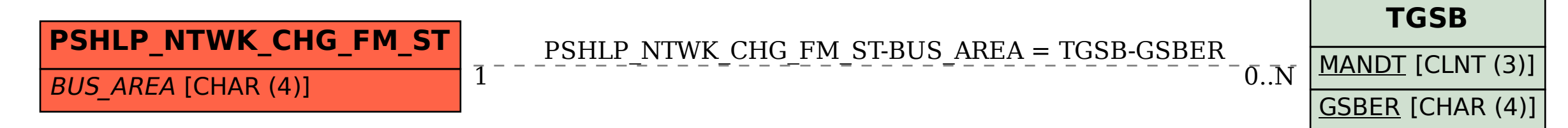